*УДК 004.896, 004.942* 

## **РАСПОЗНАВАНИЕ ЖЕСТОВ С ПОМОЩЬЮ НЕЙРОННЫХ СЕТЕЙ**

Ярыгина Е. А., Лёзин И. А.

Самарский национальный исследовательский университет имени академика С. П. Королёва, г. Самара

Адаптация глухонемых людей к жизни в обществе всегда являлась актуальной проблемой. К сожалению, не многие способны понять речь человека с ограниченными возможностями. Традиционные визуальные методы распознавания жестов все еще недостаточно точны для использования в реальных приложениях.

В данном исследовании была поставлена задача распознавания алфавита английского языка с помощью нейронной сети, на вход которой подаются значения с датчиков браслета Useeband 1.0, представленного на рисунке 1.

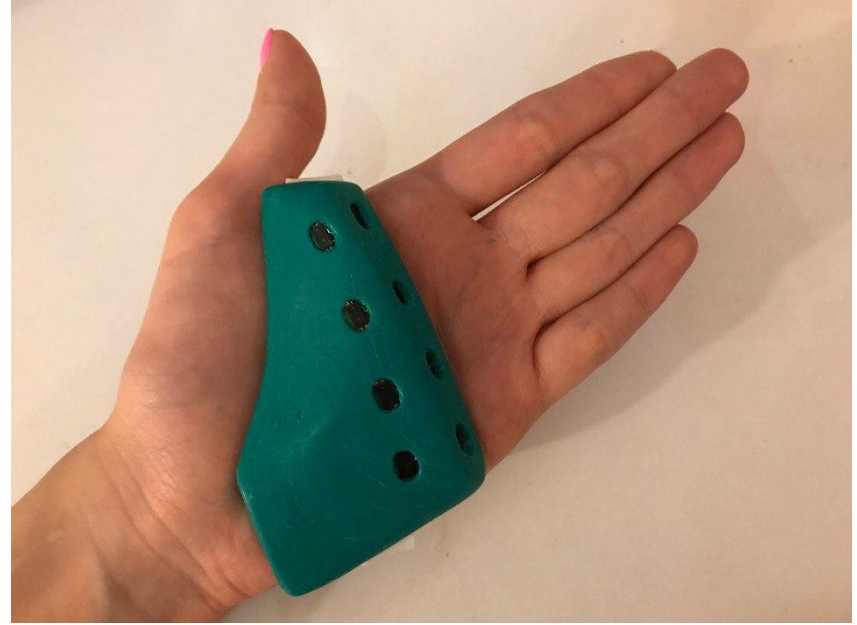

*Рис. 1. Браслет Useeband 1.0*

Браслет имеет 8 датчиков расстояния Proximity Sensor, способных распознавать расстояния от 0,5 см до 10 см. Значения с датчиков передаются через USB порт на частоте 10 Гц и представляют собой число из диапазона 0-255. Для классификации данных, считанных с датчиков, использовалась нейронная сеть MLP (многослойный персептрон) [1]. Каждый нейрон в сети имеет функцию активации. Функция активации – функция, вычисляющая выходной сигнал искусственного нейрона. В качестве аргумента принимает сигнал, получаемый на выходе входного сумматора [2].

В сети распознавания жестов использовались следующие функции активации:

— Сигмонданная: 
$$
y = \frac{1}{1 + e^{-\alpha x}}
$$
;

— Биполярная сигмондальная (гиперболический тангенс): 
$$
y = \frac{2}{1+e^{-\alpha x}} - 1;
$$

- Радиально-базисная:  $y = e^{-\frac{x^2}{a^2}}$  $\overline{\alpha^2}$ ;
- ReLU:  $y = \max (\alpha x, x)$ ;
- Rectifier:  $y = \ln(1 + e^x)$

- SoftMax:  $y_i = \frac{e^x}{x}$  $\frac{e^{i} \cdot e^{-i}}{\sum_{j=1}^{k} e^{i}}$ , где j – количество нейронов на текущем слое, а i –

текущий нейрон.

Для обучения сети использовался алгоритм обратного распространения ошибки. Алгоритм обратного распространения ошибки:

- 1. Инициализировать синаптические веса маленькими случайными значениями.
- 2. Выбрать очередную обучающую пару из обучающего множества; подать входной вектор на вход сети.
- 3. Вычислить выход сети.
- 4. Вычислить разность между выходом сети и требуемым выходом (целевым вектором обучающей пары):

для выходного слоя:  $\delta_k = (t_k - o_k) o'_i(o_k)$ , где  $o_k$  – выход k-го узла, а  $t_k$  – эталонный выход  $k$  – го узла;

ДЛЯ **BCCX** слоев. начиная предпоследнего:  $\mathbf{c}$  $\delta_i = o'_i(o_k) \sum_{k \in K} \delta_k \omega_{i,k}.$ 

1. Подкорректировать веса сети ДЛЯ минимизации ошибки:  $\Delta\omega_{i,j}(n) = \eta(\alpha \Delta\omega_{i,j}(n-1) + (1-\alpha)\delta_j inp_j)$ , где  $\alpha$  – коэффициент инерциальности для сглаживания резких скачков при перемещении по поверхности целевой функции,  $\eta$  – коэффициент, задающий скорость «движения», а *inp<sub>i</sub>* – вход нейрона;

 $\omega_{i,i}(n) = \omega_{i,i}(n-1) + \Delta \omega_{i,i}(n).$ 

2. Повторять шаги с 2 по 5 для каждого вектора обучающего множества до тех пор, пока ошибка на всем множестве не достигнет приемлемого уровня.

Условием останова обучения может быть следующее:

выполнено необходимое число итераций;

необходимое значение целевой функции (среднего достигнуто квадратического отклонения):  $E = \frac{1}{2} \sum_j (t_j - c_j)$ ;

распознано необходимое число тестов.

Для достижения лучшего результата после каждой эпохи обучения выполнялся тест, после чего значение «шага» п уменьшалось в соответствии со следующим выражением:  $\eta_{new} = \eta * (1 - \frac{p}{100\%})$ , где р – процент верно распознанных с тестов. Так же для улучшения результата было принято решение нормализовать данные с датчиков перед обучением.

Минимум погрешности классификации был получен для сети с 30 нейронами с сигмоидальной функцией активации и α=2 на первом скрытом слое и 30 нейронами с функцией активации SoftMax на следующем слое. Начальная «скорость обучения» 0,7. В тестовую выборку было случайным образом отобрано 20% из 8000 образов. Успешно было распознано 79% образов. Обучение проводилось до достижения необходимого целевой функции. Процент распознавания значения обусловлен точностью распознавания похожих жестов данным браслетом и сильной корреляцией между собой.

## Библиографический список

1. Искусственная нейронная сеть [Электронный ресурс] - https://ru.wikipedia. org /wiki/Искусственная нейронная сеть

 $\mathbf{B}$ 2. Функции активации нейронных сетях **[Электронный** pecypc] http://www.aiportal.ru/articles/neural-networks/activation-function.html